Link page: Phu Hung Securities Corporation

(phs.vn)

# INSTRUCTION FOR USE DERIVATIVES ONLINE TRADING

- I. LOG IN
- 1. Log in system

Access to website of derivative online trading: <a href="http://futures.phs.vn">http://futures.phs.vn</a>
Enter information:

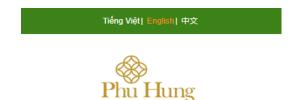

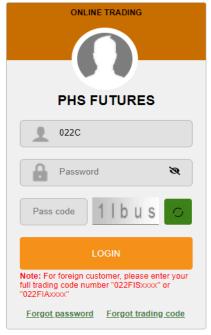

Contact | Help

© 2014 Phu Hung Securities Corporation Copyright © Phu Hung Securities Corporation. Developed by FSS. PHS Homepage | Customer Service: (84-8) 5 411 8855

| User name: Account 022xxxxxxx of customer                                        |
|----------------------------------------------------------------------------------|
| Password: PHS login password – Web trading (use both underlying and derivatives) |
| Click icon to show the password                                                  |

Pass code: Enter pass code is showed in right of **Pass code** box

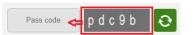

If customer want to change pass code, press to icon for having the new pass code

☐ Click button to login for system

# 2. Forgot password

Press to forgot password to reset log in password and trading password

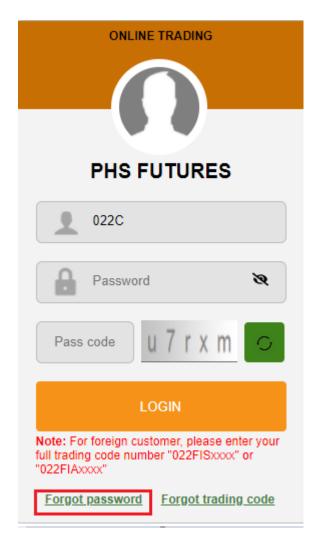

Fill the corect information/the last changed information which registerred with PHS

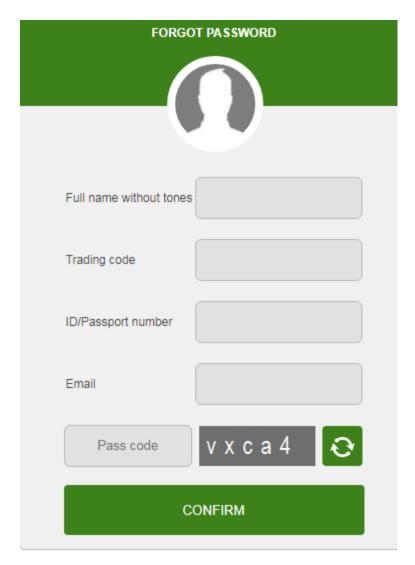

© 2014 Phu Hung Securities Corporation
Copyright © Phu Hung Securities Corporation. Developed by FSS.
PHS Homepage | Customer service: (84-8) 5 411 8855

- ☐ Full name without tones: fill name without tones (example: Nguyễn Văn A will fill in this box is Nguyen Van A)
- ☐ Trading code: fill securities trading number 022Cxxxxxx for domestic customer or trading code number of foreigner customer which is started by 022Fxxxxxx
- ☐ ID/Passport number: fill ID number or ID passport number registerred/last changed with PHS

☐ Email: fill email address registerred/last changed with

PHS Press to **Confirm** after full fill information

☐ If information right, the system shows notification, at the same time sending the email/SMS about log in password and trading password to email/SMS which customer register with PHS

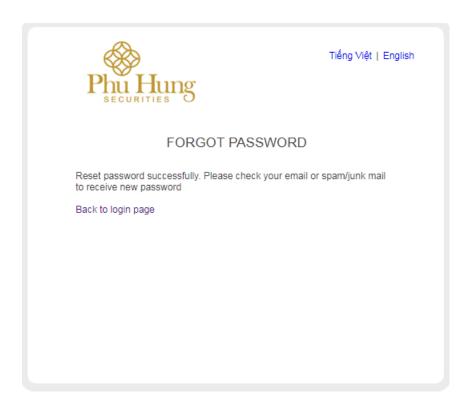

☐ If one of information is wrong, the system will be show notification and request to re-fill

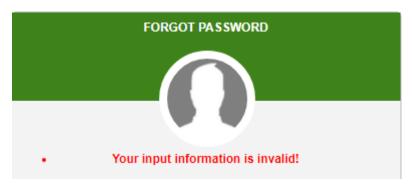

## II. TRADING

Trading screen will show immediately after customer login successful. The screen layout is divided into 5 parts:

- The information bar:
  - + Field of choose derivatives code need to follow/trade
  - + Information about the underlying asset index of the choosed derivatives code
  - + Utility
  - + Personal information
  - + Link to underlying trading page (PHS Web Trading)
- Technical chart framework: located on the left side of the screen
- Market information framework which is on the right side of the screen displayed matched price, long/short surplus
- Order/position information framework
- Order framework

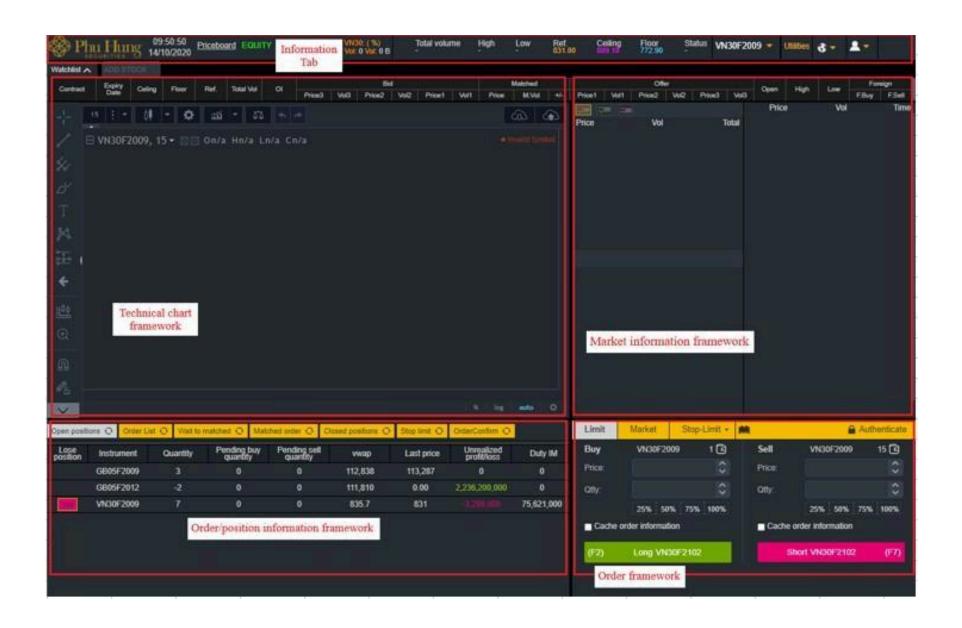

## 2.1 Information bar

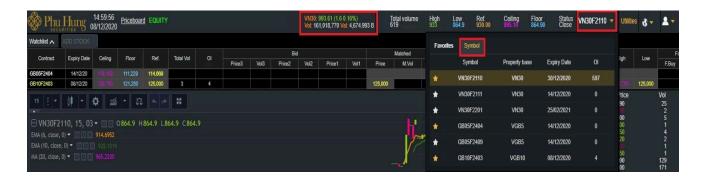

All personal information of the account will be managed at PHS - Web Trading for underlying securities

For derivatives trading interface, customer can choose to set up of the showed confirmation

screen when placing order by the method choosing icon

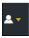

then there will be the following

menu:

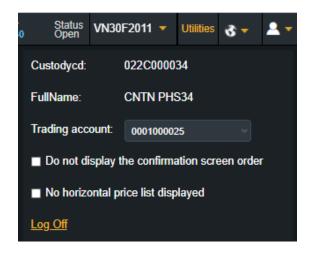

- Field of the Custodycd and FullName are fixed unchanged
- At tick box "Do not display the confirmation screen order":
  - + If tick on box: when Place/Cancel/Amend order doesn't display the confirmation screen.
  - + If do not tick on box: Place/Cancel/Amend order display the confirmation screen.
- At tick box "Not hozizontal price list displayed":
  - + If tick on box: price board will be show on top of chart framework and market

information framework

- + If do not on box: do not show priceboard on trading screen
- Log out: Click "Log out" button: Log out of PHS WEB FUTURES system
- Click button to choose default language

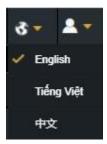

- Click button to transfer PHS - Web Trading for underlying securities trading

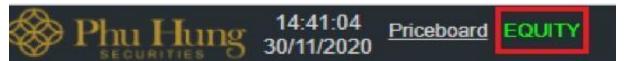

# 2.2 Technical chart framework

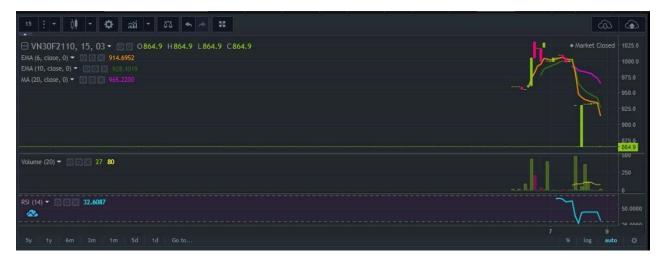

- Chart framework allows customer to observe the market and can use technical analysis as a trade tool. The drawing tools and technical indicators are also fully available from the Tool Panel in the screen.

## 2.3 Market information framework

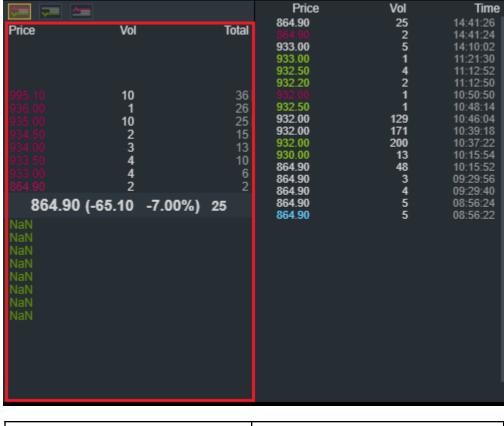

20 prices with details of expected quantity and the total quantity of trading contract at each price level The price and matched quantity following the matched order timelines

# 2.4 Order/position information framework

Order/postion information framework includes screens to display the complete and most detailed customer's order/position, in which:

# 2.4.1 Open position

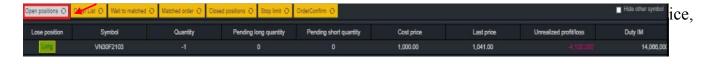

- Choose Short or Long button to close position.

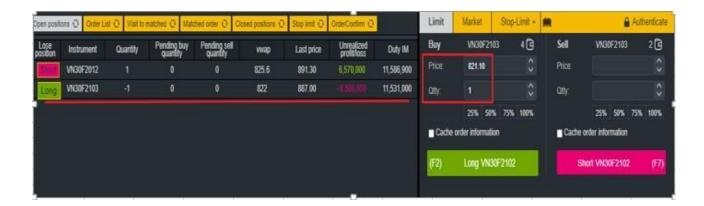

The system automatically changes the default derivatives code to the code in line just pressed to Long/Short button and the placing order frame automatically fill long price = floor price, short price = ceiling price, quantity = corresponding quantity to close the position of derivatives code

## 2.4.2 Order list

- Order list is an order book that displays all orders placed according to time in the day including derivatives code, order type, placed order quantity, placed price, status,...

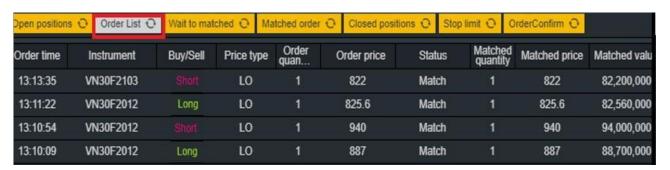

## 2.4.3 Wait to matched

- Display orders matched unfull and cancelled/amend unmatched orders

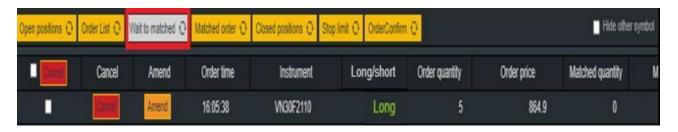

## **Customer can cancel one order or cancel all orders at this**

# tab Step 1:

In case cancel each order, click button at order line want to cancel

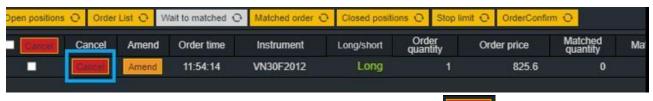

In case cancel all, tick on all box on cancel button and click to Gancel button

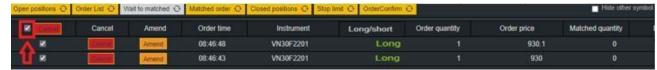

Step 2:

- Click button to close Cancel screen
- Enter APPROVE button
- Display the screen of account authentication

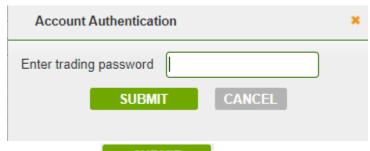

**Step 3:** Enter trading password.Enter button, the system shows the message "Transaction successful".

Enter button to cancel and return to the account authentication screen

## **♦** If customer want to amend order

**Step 1:** Click Amend button at order line want to amend:

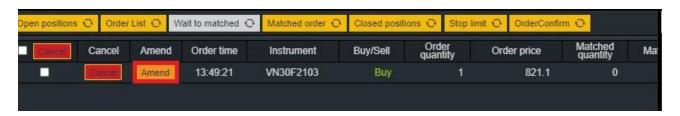

**Step 2:** Enter information about quantity, price.

# **Step 3:**

- Click button to close Amend order screen
- Enter APPROVE button
- Display the screen of account authentication

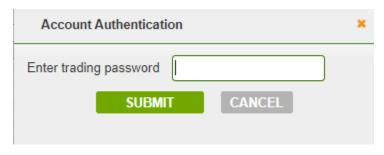

**Step 4:** Enter trading password. Enter message "Transaction successful".

Enter button to cancel and return to the placing order screen

## 2.4.4 Matched order

- Showing matched orders during the day

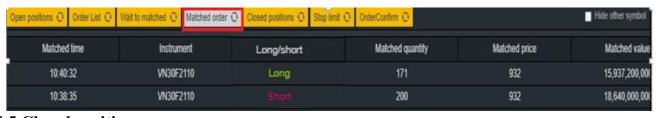

# 2.4.5 Closed positions

- Summary of closed position pairs with VM profit and loss information and trading account for each code

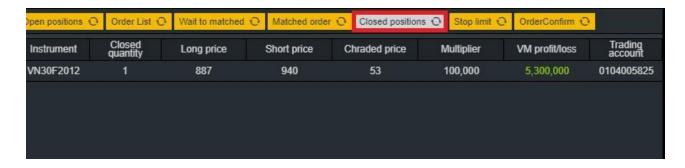

# 2.4.6 Stop limit

- Displays detailed information on conditional orders that customers was placed

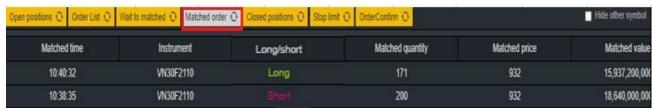

#### 2.4.7 Order confirm

- Showing the orders which customer required account management officer places on account
- To confirm, tick on each order or click all box and press to confirm

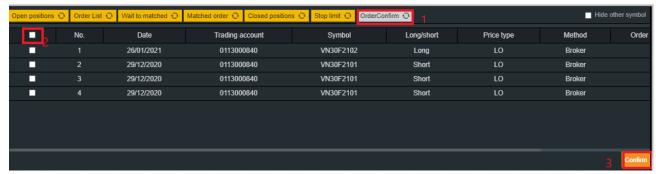

# 2.5 Placing order framework

The order framework is divided into 2 sides: Long on the left and Short on the right. Details such as:

## 2.5.1 Limit order

| Limit  | Market           | Stop Up - | MA       |         | 🖺 Ur              | -authen   |
|--------|------------------|-----------|----------|---------|-------------------|-----------|
| Buy    | VN30F21          | 110 377 ( | 9        | Sell    | VN30F2110         | 0 🖻       |
| Price: |                  |           | ^        | Price:  |                   | <b>\$</b> |
| Qtty:  |                  |           | <b>^</b> | Qtty:   |                   | \$        |
|        | 25% 50           | % 75% 100 | %        |         | 25% 50% 759       | % 100%    |
| Cache  | e order informat | ion       |          | ■ Cache | order information |           |
| (F2)   | Long VN3         | 30F2109   |          | SI      | hort VN30F2109    | (F7)      |

- In this framework, the maximum number of long/short of the futures contract scode will be displayed in the information tab.
- In this framework, only Long/Short LO orders can be placed

**Step 1:** Enter price and quantity

Price: Enter options or chooses any price from the market information box, the chosen price automatically fill in the price box. (Click button to increase/decrease the placed price +/- 0.1)

Quantity: Enter options or choose according to % maximum quantity to long/short. The system will automatically fill in quantity = Maximum long/short quantity \* chosen percentage.

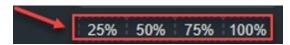

**Step 2**: Press the Long/Short button to place order.

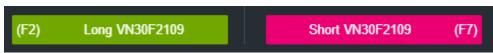

**Step 3:** Fill trading password to authentication

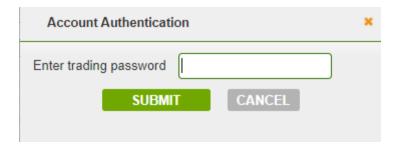

## 2.5.2 Market order

- Place orders similar to the limit order tab
- At this tab, only place ATO, ATC, MAK, MOK, MTL orders and cannot place LO orders.

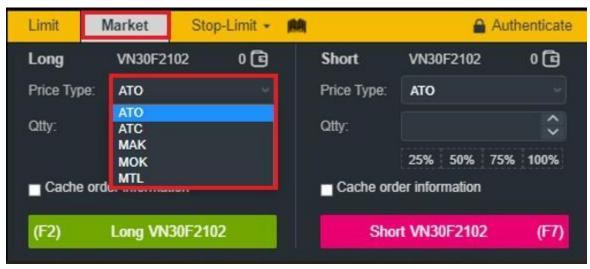

# 2.5.3 Conditional order

- Place orders similar to the limit orders tab
- At this tab, can choose the types of order conditions: Stop up, Stop down, Trailing Buy, Trailing Sell, OCO, Bull&Bear

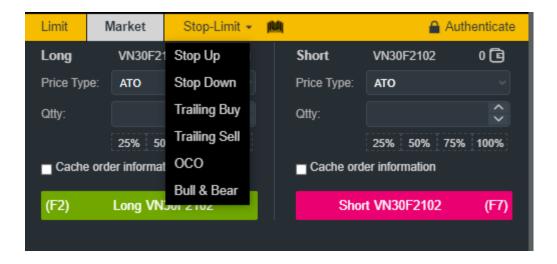

- Condition order types will be active when the market reaching condition of order during the day, condition order arises limit order to market, so that:
  - + For orders arised limit order, to cancel and amend order performing the same limit order
  - + For orders do not enough condition to active, allowed to cancel, to cancel choose stop limit tab and press to cancel:

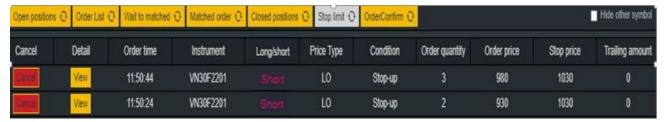

 Condition order places the order do not allow to excess maximum quantity of long/short

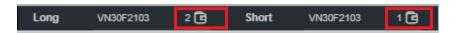

# 2.5.3.1 Stop up

- Stop up order is used when the market has an uptrend (Stop up), the order is activated to push into the Stock Exchange when the latest matching price is ≥ stop price

Stop price: is the price set by the customer

Limit price: is the order price when the order has actived to push into the Stock Exchange. This is the order price of the limit order (LO)

The purpose of the order: Auto take profit when customer is holding long position or long automatic stop loss when customer is holding Short position or open a new Long or Short position when the latest market price is  $\geq$  stop price

**Step 1:** Choose "Stop up" order of combobox

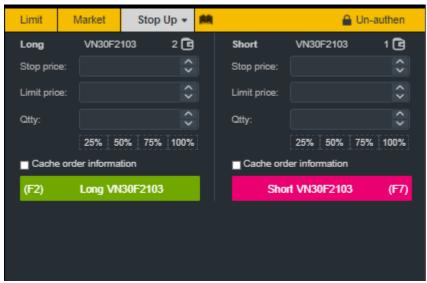

**Step 2:** Enter the order information: Contract code, Long/Short, Stop price, Limit price, Quantity

| Field             | Detailed description                                                                                                    |  |  |
|-------------------|----------------------------------------------------------------------------------------------------|--|--|
| Conditional order | Stop up                                                                                                    |  |  |
|                   | Choose a Long or Short box:                                                                                                    |  |  |
| Long/Short        | The box shows the green Long box                                                                                                    |  |  |
|                   | The box shows the pink Short box                                                                                                    |  |  |
| Stop price        | Enter the stop price, follow the price rules, price steps. The Stop price must be greater than the lastest matching order price at the time of placing the order |  |  |
| Limit price       | Enter limit price, comply with regulations on price, step price                                                                                                  |  |  |

| Field    | Detailed description    |
|----------|-------------------------|
| Quantity | Quantity of order place |

Step 3: Confirm order

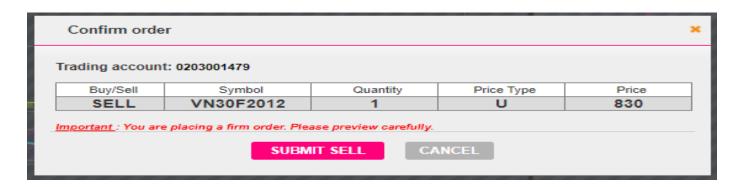

- Press the Confirm Long/Short button to confirm the order

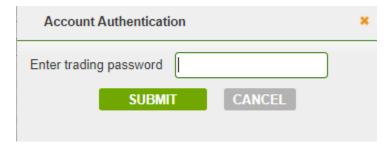

- ✓ Enter trading password to verify transaction, if customer has not previously placed trading password.
- ✔ Press the "Submit" button to complete the order, the order is successfully placed, the system will display the message "Request sent. Please check the condition order book again! ". Customers can go to the tab "Conditional orders" to check

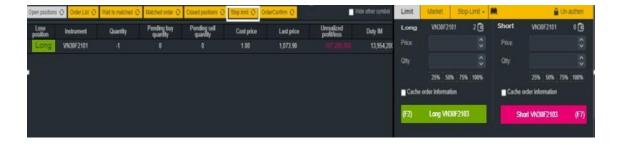

order details

# **2.5.3.2 Stop down**

- Stop down order is used when the market has a downtrend (Stop down), the order is activated to push into the Stock Exchange when the latest matching price ≤ stop price.

Stop price: is the price set by the customer

Limit price: is the order price when the order has actived to push into the Stock Exchange. This is the order price of the limit order (LO).

- The purpose of the order:
  - + Long automatic take profit when customer is holding Short position
  - + Short stop loss automatically when the customer is holding a Long position
  - + Open a new Long or Short position when market price ≤ stop price

Step 1: Choose "Stop down" order of combobox

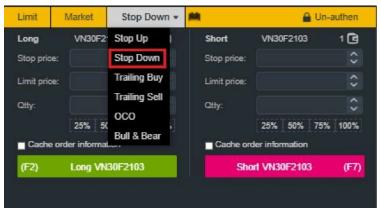

**Step 2:** Enter the order information: Contract code, Long/Short, Stop price, Limit price, Quantity

| Field             | Detailed description                                                                                                    |
|-------------------|----------------------------------------------------------------------------------------------------|
| Conditional order | Stop down                                                                                                    |
| Long/Short        | <ul> <li>Choose a Long or Short box:</li> <li>The box shows the green is Long box</li> <li>The box shows the pink is Short box</li> </ul> |

| Field       | Detailed description                                                                                                    |
|-------------|----------------------------------------------------------------------------------------------------|
| Stop price  | Enter the stop price, follow the price rules, price steps.  The Stop price must be less than or equal the lastest matching order price at the time of placing the order |
| Limit price | Enter limit price, comply with regulations on price, step price                                                                                                    |
| Quantity    | Quantity of order place                                                                                                    |

**Step 3**: Similar as Stop up order

# 2.5.3.3 Trailing Buy

- Long order with a Long price trend, closely following the downtrend of the market to get the best Long price. When the market price falls, the activated price will be adjusted downward accordingly to ensure that the "Trailing amount" price fluctuation is not exceeded; when the market price rises, the activated price remains the same. When the market price ≥ the activated price, the order will be activated.

Trailing amount: activated price fluctuation. At the time of market price ≥ activated price, it pushes a LO order with placing price = market price + price step adjustment "Limit offset" into system

Limit offset (price step adjustment): the price difference between placing price and market price when the order is activated. The price difference  $\geq 0$  and even according to the system's unit price.

- The purpose of the order:

Long to take profit automatically when customer are holding Short position

Long stop loss automatically when customer is holding Short position

Opening a new long position with optimal long price to minimize costs

**Step 1:** Choose "Trailing Buy"

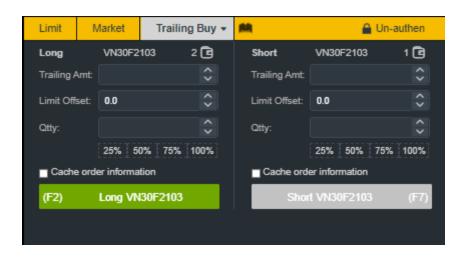

Step 2: Enter the order information: Contract code, Trailing amount, Limit offset, Quantity

| Field             | Detailed description                                                                                                    |  |  |
|-------------------|----------------------------------------------------------------------------------------------------|--|--|
| Conditional order | Trailing Buy                                                                                                    |  |  |
| Long              | Display Buyer's order place                                                                                                    |  |  |
| Trailing amount   | The price difference between activated price and market price: Set the activated price higher than the market price  • Allowable input value as fluctuation regulation  • Use the scroll bar on the screen, up/down arrow on the keyboard to adjust |  |  |
| Limit offset      | The difference of unit price between placing price and market price when order is activated  • Allowable input value as unit price regulation  • Use the scroll bar on the screen, up/down arrow on the keyboard to adjust                          |  |  |
| Quantity          | Quantity of order place                                                                                                    |  |  |

Step 3: Similar as Stop up order

# 2.5.3.4 Trailing Sell

- A Short trending order with Short price closely following the uptrend of the market to get the best Short price. When the market price increases, activated price be adjusted to increase accordingly to ensure not exceeding the price band "Trailing amount", when the market price decreases, the activated price is the same. The market price is below  $(\leq)$  activated price, the order is activated

Trailing amount: price fluctuation activated adjustment. At the time of market price ≤ activated price, it pushes a LO order with placing price = market price - price step adjustment "Limit offset" into system

Limit offset: the price difference between placing price and market price at the order is activated. The price difference  $\geq 0$  and even according to the system's unit price

# - The purpose of the order:

Short to take profit automatically when customer is holding Long positions

Short to stop automatically when customer is holding Short position

Opening a new Short position with optimal short price to minimize costs

**Step 1:** Choose "Trailing sell"

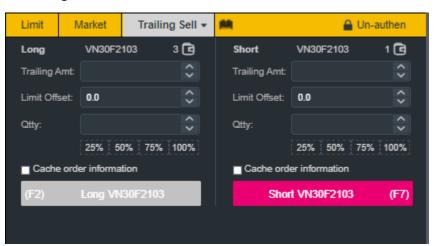

Step 2: Enter the order information: Contract code, Trailing amount, Limit offset, Quantity

| Field             | Detailed description |
|-------------------|----------------------|
| Conditional order | Trailing Sell        |

|       | Display seller's order place        |
|-------|-------------------------------------|
| Short | The box shows the pink Short button |
|       | The Long button is disable          |

| Field           | Detailed description                                                                                                    |  |  |
|-----------------|----------------------------------------------------------------------------------------------------|--|--|
| Trailing amount | The price difference between activated price and market price: Set the activated price higher than the market price  • Allowable input value as fluctuation regulation  • Use the Scroll bar on the screen, up/down arrow on the keyboard to adjust |  |  |
| Limit offset    | The difference of unit price between placing price and market price when order is activated  • Allowable input value as unit price regulation  • Use the scroll bar on the screen, up/down arrow on the keyboard to adjust                          |  |  |
| Quantity        | Quantity of order place                                                                                                    |  |  |

Step 3: Similar as Stop up order

## 2.5.3.5 OCO

- It combines a stop loss order (Stop up or Stop down) and limit order to close position (take profit) at the price that customer expect (these 2 orders have the same type of Long/Short, the same code and the same quantity)

In case the limit order is cancelled/amended or received of the matched signal (partial match or full match), this stop order will be cancelled

In case the stop order is actived, the limit order will be cancelled (with the condition of the limit order is cancelled)

- The purpose of the order:

Place a limit order to take profit on an existing Long position, with a Stop down order automatically cut loss if the market trend decreases

Place a long limit order to take profit on an existing Short position, with a Stop up order that automatically cuts loss if the market trend increases.

Opening a new Long/Short position according to customer's request

Step 1: Choose "OCO" order

| Limit                   | N | larket         | OCO ▼  | M         |               | <u></u> U               | n-authen  |  |
|-------------------------|---|----------------|--------|-----------|---------------|-------------------------|-----------|--|
| Long                    |   | VN30F2         | 103    | 3 📵       | Short         | VN30F2103               | 1 🖻       |  |
| Profit price:           |   |                |        | <b>\$</b> | Profit price: |                         | <b>\$</b> |  |
| Stop price:             |   |                |        | <b>\$</b> | Stop price:   |                         | <b>\$</b> |  |
| Loss price:             |   |                |        | <b>\$</b> | Loss price:   |                         | ÷         |  |
| Qtty:                   |   |                |        | <b>\$</b> | Qtty:         |                         | ÷         |  |
|                         |   |                | 0% 75% | 100%      |               | 25% 50% 75              | % 100%    |  |
| Cache order information |   |                |        |           | Cache o       | Cache order information |           |  |
| (F2)                    |   | Long VN30F2103 |        |           | Sh            | Short VN30F2103 (F7)    |           |  |
|                         |   |                |        |           |               |                         |           |  |

Step 2: Choose "Long" or "Short" order

Choose Contract code, enter order information (Profit price, Stop price, Loss price, Quantity)

**Detailed description** Field Choose OCO Conditional order Choose a Long or Short box: The box shows the green Long box Long/Short The box shows the pink Short box Enter limit price for stop order: comply with regulations Profit price on price, price step Enter stop price comply with regulations on price, step price Stop price Loss price Enter loss price comply with regulations on price, step price Quantity of order place Quantity

Step 3: Similar as Stop up order

## 2.5.3.6 **Bull&Bear**

- A combination of the orders:
  - + Limit order (a) Long/Short: use to open new position

Limit order (b) to close the open position (take profit)

Stop loss order (c) (Stop up or Stop down) at the customer's set price. The pair of orders (b) and (c) is created after the order (a) showed a match signal

- + After the limit order (a) has a match signal (including partial or full matching), the system creates a request to push pairs of orders (b), (c) respectively.
- + The processing part generates pairs of orders (b), (c) corresponding to the matched signal of the limit order (a) with options for customer to choose on the order placing interface, including:

Open order with full matching: limit order (a) is completely matched to create an order (b), (c)

Open order has a matching signal: limit order (a) has signal of partial match, creating pairs of (b), (c) respectively.

- The purpose of the order:
  - + Open a new Long position, concurrently place a Short limit take profit order on a position with a Stop down order to automatically cut loss if the market trend decreases.
  - + Open a new Short position, concurrently place a long limit take profit order on an existing Short position with a Stop up order to automatically cut loss if the market trend increases.
  - + Opening a new Long/Short position according to customer's request

Step 1: Choose "Bull & Bear" order

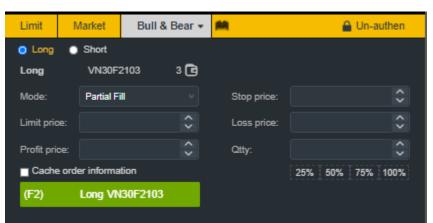

Step 2: Choose "Long" or "Short" order, Contract code

Enter order information: Mode, Limit price, Profit price, Stop price, Loss price, Quantity

| Field             | Detailed description                                                                                                    |  |  |  |
|-------------------|----------------------------------------------------------------------------------------------------|--|--|--|
| Conditional order | Bull & Bear                                                                                                    |  |  |  |
|                   | Choose box to placed Long order or Short order:                                                                                      |  |  |  |
| Long/Short        | The box shows the green Long box                                                                                                    |  |  |  |
|                   | The box shows the pink Short box                                                                                                    |  |  |  |
|                   | Choose option:                                                                                                    |  |  |  |
| Mode              | Open order with full matching: limit price (a) matched to create 1 order (b), (c)                                                    |  |  |  |
| 1120 000          | Open order has a matching signal: limit order (a)     has signal of partial match, creating pairs of (b), (c)     respectively.      |  |  |  |
| Limit price       | Enter the limit price for the initial limit order: comply with regulations on price, price step                                      |  |  |  |
| Profit price      | Expected price of profit taking: comply with regulations on price, price step                                                        |  |  |  |
| Stop price        | Stop price for stop loss order: comply with regulations on price (ceiling/floor price, stop price of Stop up, Stop down), price step |  |  |  |
| Loss price        | Stop-loss price or the order price of the stop order: comply with regulations on price, price step                                   |  |  |  |
| Quantity          | Quantity of order place                                                                                                    |  |  |  |

Step 3: Similar as Stop up order

# III. UTILITIES

# 3.1 Cash Deposit

# 3.1.1 Cash Deposit from Equity to Futures account

On the Menu Bar, press "Utilities" => "From Equity to Futures account":

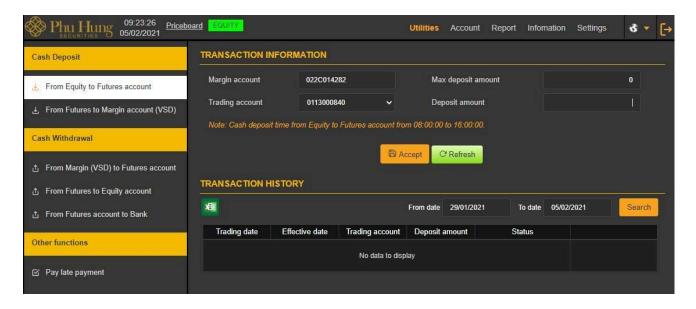

**Description:** The customer transfers money from normal sub-account of underlying account (set default trading account) to a derivatives trading account for various purposes such as: margin, payment of VM, payment of trading fees,...

**Step 1**. Choose the trading account to deposit cash

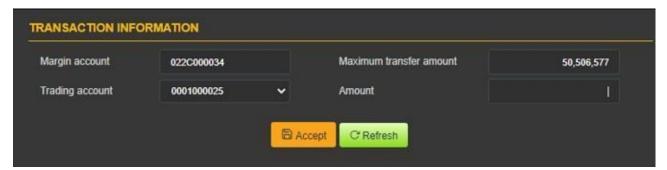

*Note:* The deposit amount must be less than or equal to the amount withdrawn from the underlying account

Step 2: cash deposit from underlying account to derivatives trading account

Click button to re-perform the deposit transaction.

Click button to cash deposit. Show message "Trade successfully!"

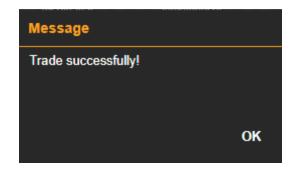

Step 3: Press button to completely cash deposit

### Transaction history

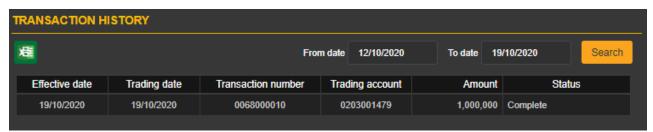

**<u>Description</u>**: "Transaction history" screen allows customer to check the payment history of underlying account to a derivatives trading account that the customer performed

Step 1: Enter information: from date to date

**Step 2:** Click Search button to search for information

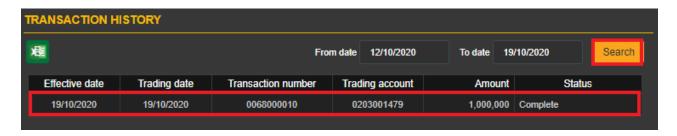

#### *Note:*

+ Customize the number of records per page, press customize according to what customer performed

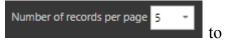

+ When the number of records has multiple pages, choose the number of pages that customer

wants to see. Click the number of pages to see

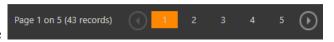

Step 3: Click button to export Excel file.

### 3.1.2 Cash Deposit from Futures to Margin account (VSD)

On the Menu bar, press "Utilities" => "From Futures to Margin account (VSD)"

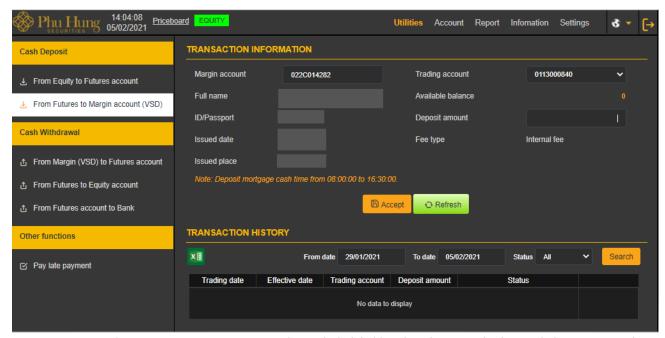

**<u>Description</u>**: The customer requests to deposit initial/maintain margin in cash into a margin account managed by VSD.

Step 1: At "Trading account" box choose trading account to deposit cash

Step 2: At "Deposit amount" box enters the amount.

**Note:** The deposit amount must be less than or equal to the usable amount.

Step 3: Check transaction information

| TRANSACTION INFO | ОКМАТІОМ   |       |                   |              |            |
|------------------|------------|-------|-------------------|--------------|------------|
| Margin account   | 022C000034 |       | Trading account   | 0001000025   | ~          |
| Fullname         | CNTN PHS34 |       | Available balance |              | 10,917,875 |
| ID number        | CNTN PHS34 |       | Deposit amount    |              | 1          |
| ID date          | 01/01/2019 |       | Fee type          | Internal fee |            |
| ID place         | PHSHN      |       |                   |              |            |
|                  |            | (a) A | ccept O Refresh   |              |            |

- Internal fee: fee amount of transfer and tax (if any), it is deducted of cash deposit amount which deposited by customer to margin account.

# Step 4:

C'Refresh - Click
Accept - Click

button to re-perform the deposit transaction.

button to deposit cash. Show the screen to confirm deposit information.

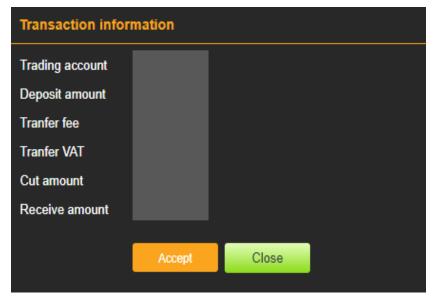

# **Step 5:**

- Click Close button to re-perform the deposit transaction
- Click Accept button to deposit cash. Show message "Trade successfully!"

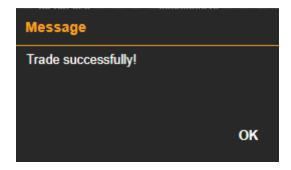

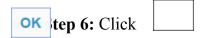

button to completely cash deposit

Transaction history

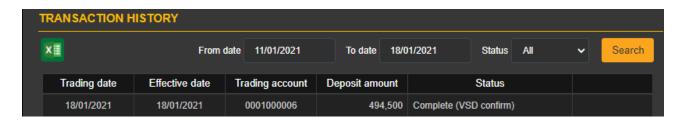

**<u>Description:</u>** "Transaction history" screen allows customer to check the deposit history of from Futures to Margin account (VSD) that the customer performed

**Step 1**: Enter information as below:

- ☐ From date
- ☐ To date
- ☐ Status

Step 2: Click button to search for information

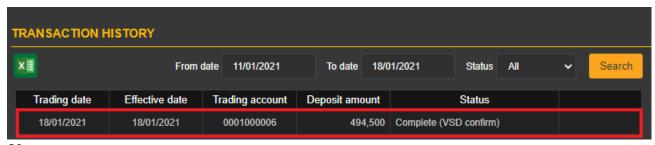

*Note:* 

Number of records per page 5

+ Customize the number of records per page, press customize according to what customer performed

+ When the number of records has multiple pages, choose the number of pages that customer want to see. Click the number of pages to see

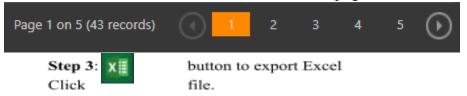

#### 3.2 Cash Withdrawal

## 3.2.1 Cash Withdrawal from Margin account (VSD) to Futures account

On the menu Bar, press "Utilities" => "From Margin account (VSD) to Futures account"

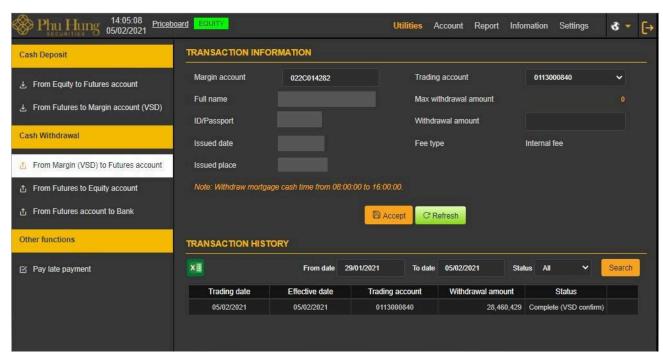

**Description:** Customer withdraw money from the margin account is managed by VSD to the trading account is managed by PHS

Step 1: At "Margin account" box choose trading account to cash withdraw

Step 2: Enter withdrawal amount.

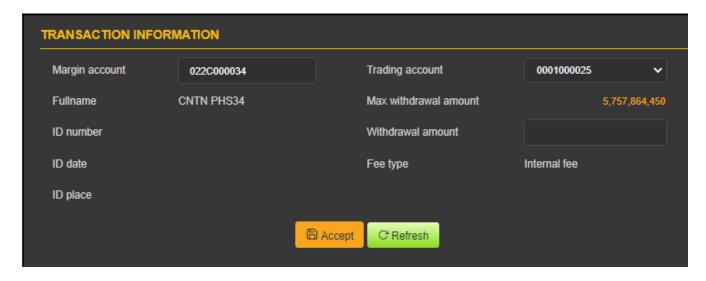

**Note:** The withdrawal amount must be less than or equal to the maximum amount withdrawn.

# **Step 3: Confirm to perform transaction**

- Click button to re-perform withdrawal transaction
- Click button to cash withdraw => Show the screen to confirm payment information.

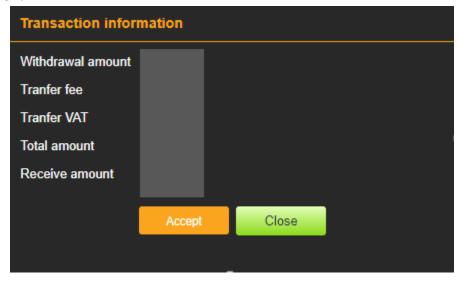

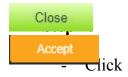

button to re-perform the withdrawal transaction

Click

button to cash withdraw. Show message "Trade successfully!"

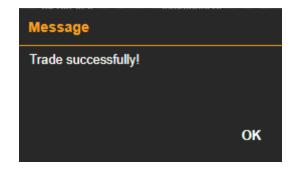

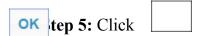

button to completely cash withdraw

Transaction history

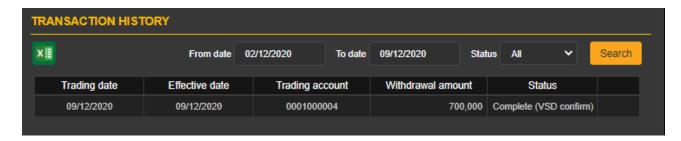

**Description:** "Transaction history" screen allows customer to check the payment history of cash deposit from margin account to derivative trading account that the customer performed

Step 1: Enter information

- ☐ From date
- ☐ To date
- ☐ Status

Step 2: Click button to search for information

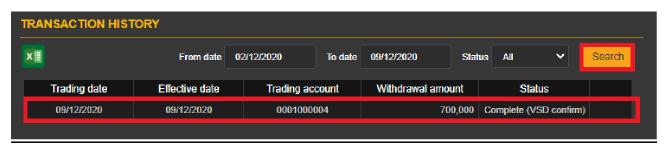

*Note:* 

Number of records per page 5

+ Customize the number of records per page, press customize according to what customer performed

+ When the number of records has multiple pages, choose the number of pages that customer want to see. Click the number of pages to see

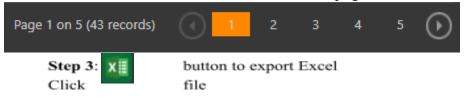

## 3.2.2 From Futures to Equity account

On the Menu Bar, press "Utilities" => "From Futures to Equity account"

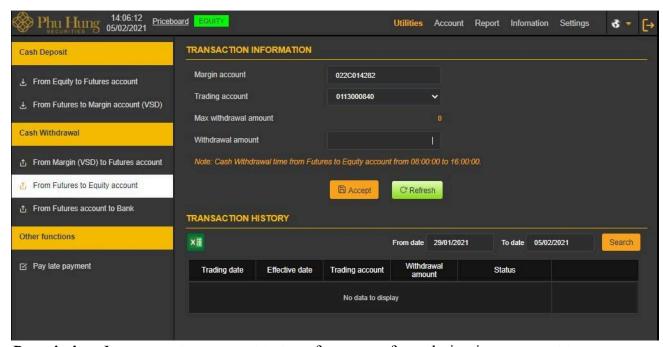

**<u>Description:</u>** In case customer want to transfer money from derivatives account to underlying account

Step 1: At "Trading account" box choose trading account to cash withdraw

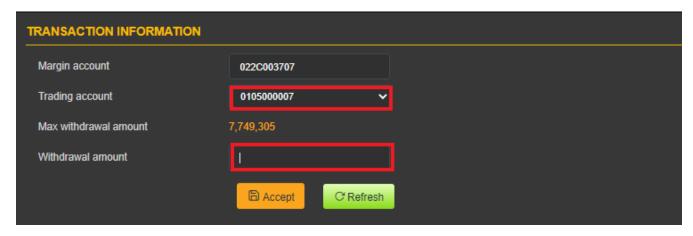

**Step 2:** Enter withdrawal amount.

*Note*: The amount withdrawn must be less than or equal to the maximum amount withdrawn.

## Step 3.

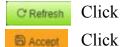

button to re-perform the withdrawal transaction.

button to cash withdraw. Show message "Trade successfully!"

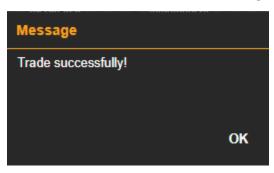

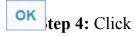

button to completely cash withdraw

## Transaction history

**<u>Description</u>**: "Transaction history" screen allows customer to check the withdrawal history from derivative trading account to underlying account that the customer performed

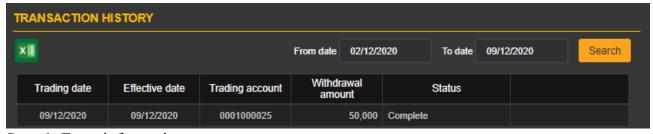

**Step 1**: Enter information

- ☐ From date
- ☐ To date

Step 2: Click button to search for information

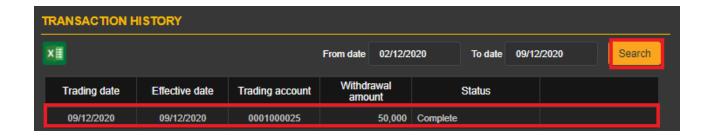

### *Note:*

- + Customize the number of records per page, press according to what customer performed 

  Number of records per page 5 to customize
- + When the number of records has multiple pages, choose the number of pages that customer want to see. Click the number of pages to see

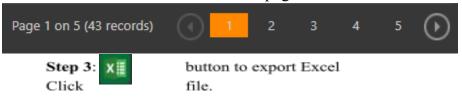

#### 3.2.3 From Futures account to Bank

On the Menu Bar, press "Utilities" => "From Futures account to Bank"

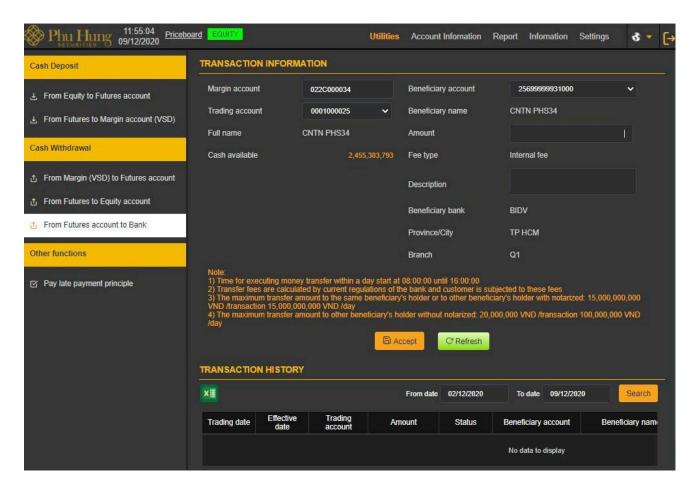

**Description:** The purpose for customer transfer from Futures account to Bank account registerred at PHS

Transaction information screen show information such as margin account, trading account, full name, maximum amount to be transferred and related information of benificiary such as: benificiary name, benificiary account, benificiary bank,...

**Step 1:** Choose benificiary account then the information of beneficiary, beneficiary bank, province/city and the Branches/Trading offices will be loaded according to the beneficiary's number.

# **Step 2:** Enter amount

*Note:* The amount transferred must be less than or equal to the maximum amount transferred.

Step 3: Click CRefresh button to re-perform the transfer from the transaction account to the bank

Click button to transfer money to bank account and show confirmation screen of transfer money information

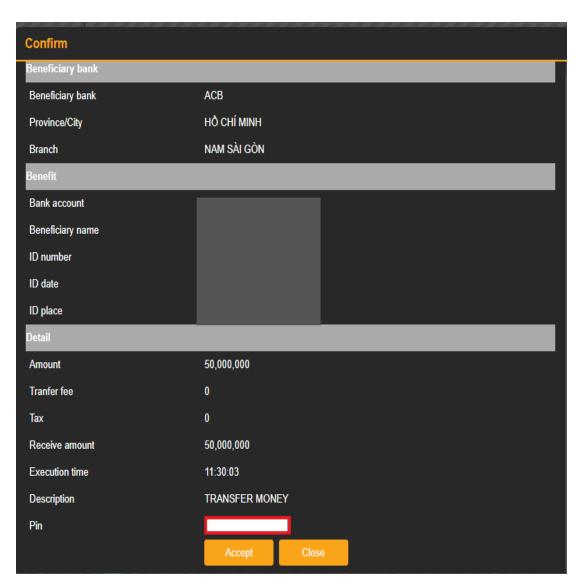

OTP code is sent via SMS to the customer's phone number. Customer enter the OTP that has just been sent to SMS in the verification code field.

# Step 4:

- Click button to exit the screen

- Click button to confirm request. Show message "Trade successfully!"

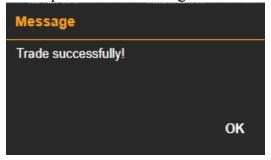

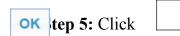

# Transaction history

**<u>Description:</u>** "Transaction history" screen allows customer to search transaction history from derivative account to bank account that customer has perform

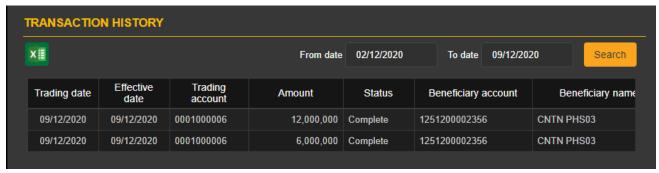

**Step 1**: Enter information

- ☐ From date
- ☐ To date

Step 2: Click button to search for information

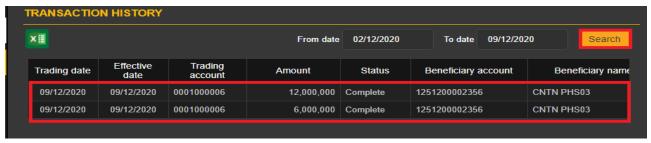

#### *Note:*

- + Customize the number of records per page, press customize according to what customer performed
- + When the number of records has multiple pages, choose the number of pages that customer want to see. Click the number of pages to see

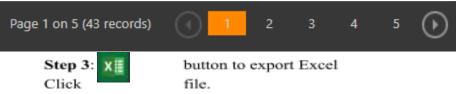

# 3.3 Other functions

### 3.3.1 Pay late payment principle

On the Menu Bar, press "Utilities" => "Pay late payment principle"

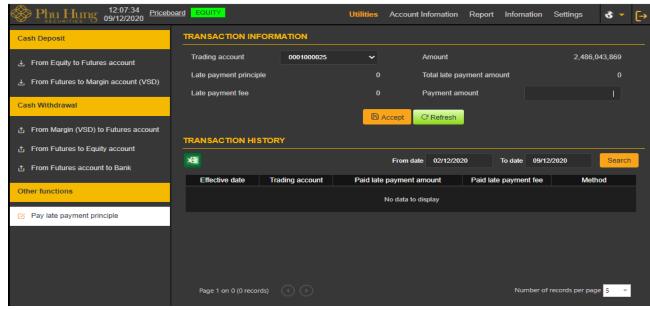

**Description:** The purpose for customer to pay late payment

Transaction information screen show information such as amount, late payment principle, late payment fee, total late payment amount, payment amount.

## Step 1. Enter payment amount

*Note:* The payment amount must be less than or equal to the total late payment

# Step 2.

- Click CRefresh button to re-perform the payment
- Click button to pay late payment. Show message "Trade successfully!"

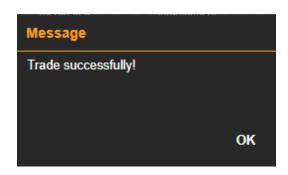

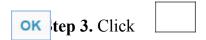

## Transaction history

**Step 1**: Enter information

- ☐ From date
- ☐ To date

Step 2: Click Search button to search for information

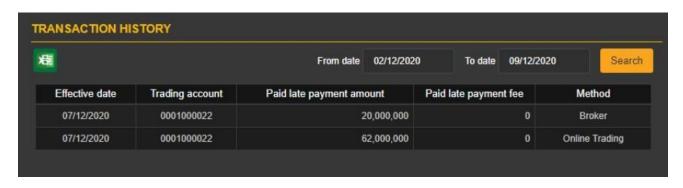

#### Note:

- + Customize the number of records per page, press customize according to what customer performed
- + When the number of records has multiple pages, choose the number of pages that customer want to see. Click the number of pages to see

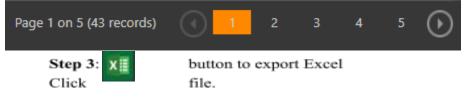

### IV. TAB ACCOUNT

#### 4.1 Account information

- "Account information" screen is the general search screen, it allows customer to search the balance of money, stock value, asset value, due margin amount must deposit, fee, customer's

total late payment,...

**Step 1:** Choose "Account" => "Summary account information". The screen shows the general information of the trading account for which the customer has choosed Default trading account in the tab Setting/Setting up default account.

| rading account information | TRADING ACCOUNT INFORMATION                                                                                                    |            |                                     |            |
|----------------------------|----------------------------------------------------------------------------------------------------|------------|-------------------------------------|------------|
| Balance                    | Net asset value ②                                                                                                    | 49,713,806 |                                     |            |
|                            | ■ Eligible Collateral Amount at PHS                                                                                                    | 49,713,806 | Eligible Collateral Amount at VSD ⊕ | 24,989,000 |
|                            | Cash at securities company                                                                                                    | 25,112,550 | Minimum cash collateral ratio       | 100%       |
|                            | Cash on collateral depositing process ①                                                                                                    | 0          | The maximum withdrawal amount       | 5,009,85   |
|                            | Cash on withdrawal process                                                                                                    | 0          | at VSD                              | 5,005,05   |
|                            | Collateral securities ①                                                                                                    | ő          | Total margin requirement at         | 13,985,40  |
|                            | Eligible collateral securities ①                                                                                                    | ō          | VSD ©                               | 13,303,40  |
|                            | NAME AND ADDRESS OF THE PARTY OF THE PARTY O |            | Matched order margin ⊙              | 13,985,400 |
|                            | The maximum withdrawal amount at<br>PHS                                                                                                    | 24,724,806 | Position loss ①                     |            |
|                            | 0.00                                                                                                    |            | Due margin amount ⊙                 |            |
|                            | ■ Total margin requirement at PHS                                                                                                    | 13,985,400 |                                     |            |
|                            | Ø                                                                                                    |            | Margin acct. usage ratio ①          | 55.979     |
|                            | Matched order margin ①                                                                                                    | 13,985,400 | Safety ratio                        | 709        |
|                            | Match pending order margin ①                                                                                                    | 0          | 1st warning ratio                   | 809        |
|                            | Position loss ①                                                                                                    | 0          | 2nd warning ratio                   | 859        |
|                            | Due margin amount ①                                                                                                    | 0          | Forced liquidation ratio            | 909        |
|                            | ■ Collateral usage ratio ⑤                                                                                                    | 28.13%     | Status                              | Saf        |
|                            | Safety ratio                                                                                                    | 70%        | Margin acct. supplementary          | 18         |
|                            | 1st warning ratio                                                                                                    | 80%        | amount ①                            |            |
|                            | 2nd warning ratio                                                                                                    | 85%        | Margin acct. forced liquidation     | Lig        |
|                            | Forced liquidation ratio                                                                                                    | 90%        | amount                              |            |
|                            | Status                                                                                                    | Safe       | ■ Total fee and tax ⑤               | 387,74     |
|                            | Trading acct. supplementary amount                                                                                                    |            | Accrued position fee ①              | - 1        |
|                            | 0                                                                                                    | 0          | Trading fee ①                       | 18,90      |
|                            | Trading acct. forced liquidation                                                                                                    | 17ml       | Trading fee at PHS                  |            |
|                            | amount                                                                                                    | 0          | Trading fee pay for HNX             | 18,90      |
|                            | Long power                                                                                                    | 3,506,900  | Accrued collateral management       | 320,000    |
|                            | Short power                                                                                                    | 3,506,900  | fee ①                               |            |
|                            | Total realized and unrealized Profit/Loss                                                                                                    | 0          | Income tax  Extra information       | 48,84      |
|                            | Total late payment amount on due                                                                                                    |            |                                     |            |
|                            | ©                                                                                                    | 0          | Blocked cash amount                 |            |

**Step 2:** Information fields have sub-branches, choose '+' button to show detail:

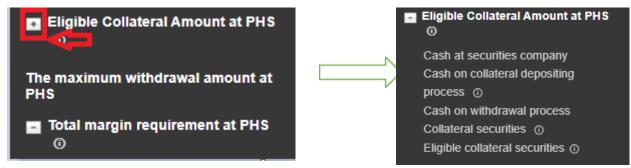

At the bottom of the account summary screen, there is a section showing the content of collateral account general securities.

The screen "Collateral securities" is the screen of general search, allowing customer to search the balance of margin securities as collateral. On the Menu Bar, choose "Account" Tab => "Collateral securities". The screen shows the margin securities information of the trading account, for which the customer has choosed default trading account in the tab Setting/Setting up the default account

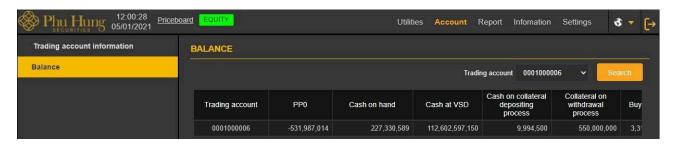

#### 4.2 Balance

"Balance" screen allows customer to search balance money

On the Menu Bar, choose "Account" tab => "Balance".

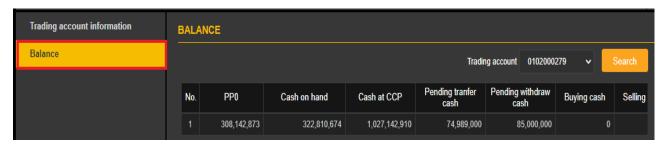

## V. REPORT

Reporting system such as:

- Match order history
  - Order history
  - Cash transaction history on DMA (VSD)
  - Cash transaction history on DTA
  - Collateral transaction history
  - Profit/loss
  - Late payment statement
  - Position statement
  - Position fee statement
  - Account statement
  - Report on handlling of violations

**Step 1:** Choose report to see

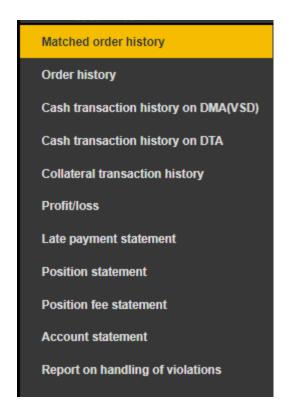

Step 2: Choose trading account

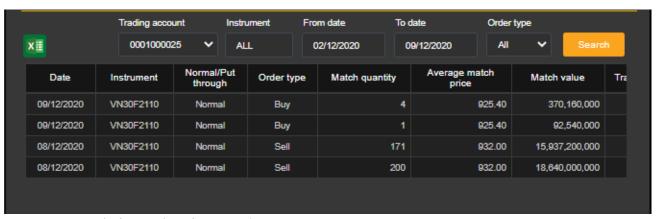

Step 3: Enter information for search

- □ Code
- ☐ From date
- ☐ To date
- ☐ Transaction type: All/Long/Short

Step 4. Click Search button to search for information

**Step 5**: Click button to export Excel. Similarly, customer can check reports on the other report

### VI. INFORMATION

### **6.1 Customer information**

On the Menu bar, choose "Information" Tab => "Customer information"

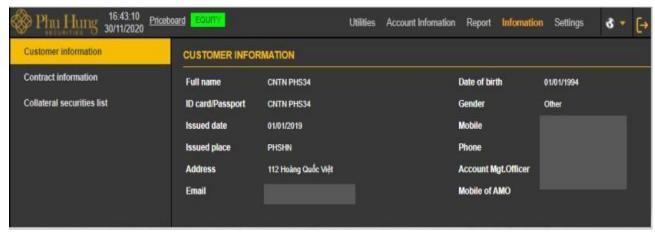

### **6.2** Contract information

On the Menu bar, choose "Information" Tab => "Contract information"

Contract information screen:

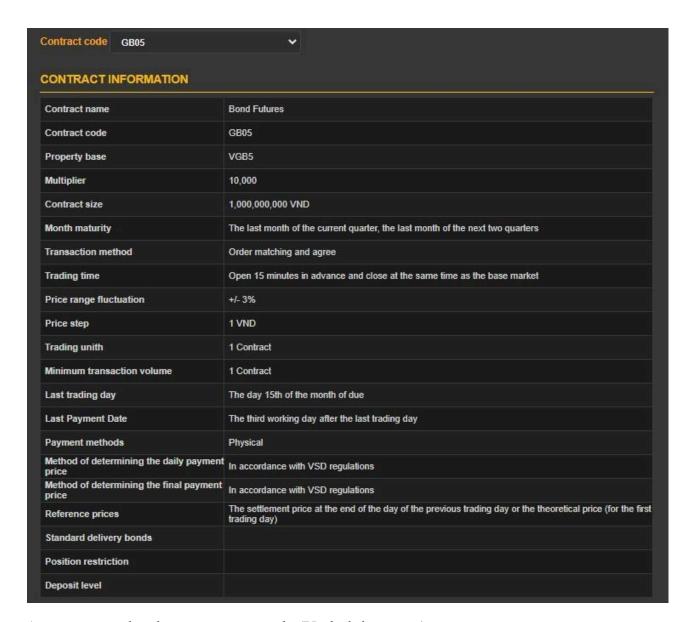

At contract code, choose contract code (Underlying asset)

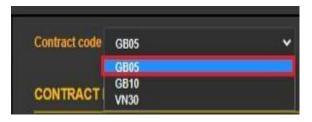

#### **6.3** Collateral securities list

On the Menu bar, choose "Information" Tab => "Collateral securities list"

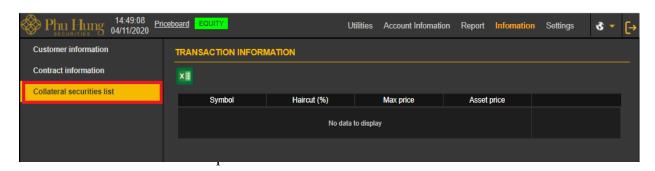

#### VII. SETTINGS

## Set default trading account

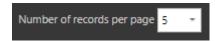

- Whe customers log into the system, the first trading account will be displayed as the default account
- Customers can change their default trading accounts by going to Tab "Settings" => "Set default trading account".

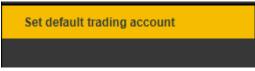

- Choose the trading account when customer want to set as default then click the button

Set Default

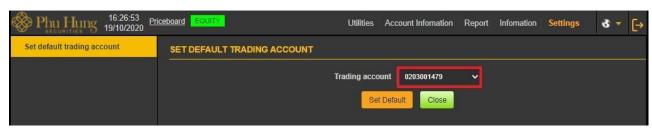

VIII. LOG OUT

- To log out of the system, click button on the information bar.